## Manuscript

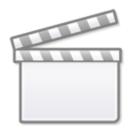

Video

# **Manuscript Editor**

The Manuscript Editor page allows your team to draft a manuscript within the NK software!

### 1. Navigate to "Manuscript Editor"

| NESTED}                                                                                                    |                                                                                                   | Our Team Our Vision AutoLit Lauren 🛞                                                                                                    |
|----------------------------------------------------------------------------------------------------|---------------------------------------------------------------------------------------------------|----------------------------------------------------------------------------------------------------|
| Home: Balloon Guide Catheter SR/M                                                                                                    | 1A                                                                                                | (?                                                                                                    |
| Nest Home<br>Dashboard<br>Literature Search 4/4<br>Add Individual References<br>Duplicate Review<br>Search Dytimization<br>Search Exploration<br>Screening 187/187<br>Configure Exclusion Reasons<br>Study Inspector<br>Tagging 39/39<br>Configure Study Tags<br>Study Inspector<br>Study Inspector<br>Synthesis<br>Manuscript Editor | Protocol Description This nest does not yet have a protocol. If you are an admin, create it here. | Vest         Your Mentions         All Mentions           No comments yet- use this space to discuss your nest in general and ask questions of your team!         Second Second Se |
|                                                                                                    |                                                                                                   |                                                                                                    |

### 2. Start Typing

You can insert headings, bullet points, and images.

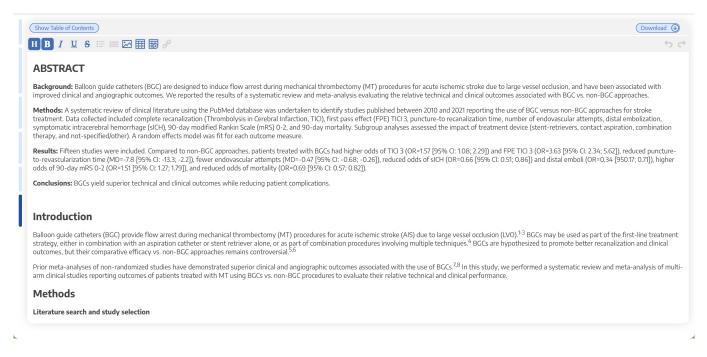

Select "Show Table of Contents" to add a table of contents automatically generated based on headings.

At this time, only one person can edit the manuscript at a time. If multiple users make edits, their changes may be overwritten. ...Don't worry, we plan to support collaborative editing in the future and you can track. our progress

Manuscript editor saves automatically. When you are done writing, export as a Word document in 1-click.

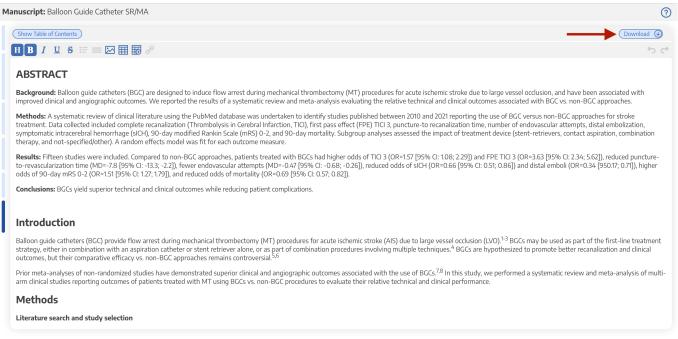

## 3. Insert Updatable Tables

To insert an updatable table, select the table icon with the plus sign. When the included studies and collected data change, the tables will update accordingly.

| anuscript: Balloon Guide Catheter SR/MA                                                                                                    | ?                                             |
|----------------------------------------------------------------------------------------------------|-----------------------------------------------|
| (Show Table of Contents)                                                                                                    | Download 🕢                                    |
|                                                                                                    | ڻ <del>ر</del>                                |
| ABSTRACT                                                                                                    |                                               |
| Background: Balloon guide catheters (BGC) are designed to induce flow arrest during mechanical thrombectomy (MT) procedures for acute ischemic stroke due to large vessel oc<br>improved clinical and angiographic outcomes. We reported the results of a systematic review and meta-analysis evaluating the relative technical and clinical outcomes associated v                                                                                                    |                                               |
| Methods: A systematic review of clinical literature using the PubMed database was undertaken to identify studies published between 2010 and 2021 reporting the use of BGC ver<br>treatment. Data collected included complete recanalization (Thrombolysis in Gerebral Infarction, TICI), first pass effect (FPE) TICI 3, puncture-to recanalization time, number of endd<br>symptomatic intracerebral hemorrhage (sICH), 90-day modified Rankin Scale (mRS) 0-2, and 90-day mortality. Subgroup analyses assessed the impact of treatment device (stent-<br>therapy, and not-specified/other). A random effects model was fit for each outcome measure. | ovascular attempts, distal embolization,      |
| Results: Fifteen studies were included. Compared to non-BGC approaches, patients treated with BGCs had higher odds of TICI 3 (OR=1.57 [95% CI: 1.08; 2.29]) and FPE TICI 3 (OR=<br>to-revascularization time (MD=-7.8 [95% CI: -13.3; -2.2]), fewer endovascular attempts (MD=-0.47 [95% CI: -0.68; -0.26]), reduced odds of sICH (OR=0.66 [95% CI: 0.51; 0.86]) and co<br>odds of 90-day mRS 0-2 (OR=1.51 [95% CI: 1.27; 1.79]), and reduced odds of mortality (OR=0.69 [95% CI: 0.57; 0.82]).                                                                                                    |                                               |
| Conclusions: BGCs yield superior technical and clinical outcomes while reducing patient complications.                                                                                                    |                                               |
| Introduction                                                                                                    |                                               |
| Balloon guide catheters (BGC) provide flow arrest during mechanical thrombectomy (MT) procedures for acute ischemic stroke (AIS) due to large vessel occlusion (LVO) <sup>1-3</sup> BGCs m<br>strategy, either in combination with an aspiration catheter or stent retriever alone, or as part of combination procedures involving multiple techniques. <sup>4</sup> BGCs are hypothesized to<br>outcomes, but their comparative efficacy vs. non-BGC approaches remains controversial. <sup>55</sup>                                                                                                    |                                               |
| Prior meta-analyses of non-randomized studies have demonstrated superior clinical and angiographic outcomes associated with the use of BGCs. <sup>7,8</sup> In this study, we performed a arm clinical studies reporting outcomes of patients treated with MT using BGCs vs. non-BGC procedures to evaluate their relative technical and clinical performance.                                                                                                    | systematic review and meta-analysis of multi- |
| Methods                                                                                                    |                                               |
| Literature search and study selection                                                                                                    |                                               |

#### Example:

#### **Insert Updatable Table**

Updatable tables allow you to define tables populated with living data from this Nest, meaning the table will update when records are updated, added, or deleted. Specify the type of data, columns, and filters for your table:

| Table of:                                          |        |
|----------------------------------------------------|--------|
| Study ^                                            |        |
| Study                                              |        |
| Study Arm                                          |        |
| Intervention                                       |        |
| Tagged BGC plus Stent-triever X                    |        |
| Columns:                                           |        |
| Add V                                              |        |
| Column Title X Column First Author X Column Year X |        |
| Close                                              | Insert |

### Insert Updatable Table

Updatable tables allow you to define tables populated with living data from this Nest, meaning the table will update when records are updated, added, or deleted. Specify the type of data, columns, and filters for your table:

| Table of:  |                   |                                                      |        |
|------------|-------------------|------------------------------------------------------|--------|
|            | Intervention      |                                                      |        |
| Filter to: |                   |                                                      |        |
|            | Add               | ✓                                                    |        |
| Interve    | ntion BGC X       |                                                      |        |
| Columns:   |                   |                                                      |        |
|            | Add               | ✓                                                    |        |
| Column     | Intervention X Co | lumn Intervention $X$ Column FPE TICI 2b-3 (n/N) $X$ |        |
| Close      |                   |                                                      | Insert |

#### From: https://wiki.nested-knowledge.com/ - Nested Knowledge

## Permanent link:

https://wiki.nested-knowledge.com/doku.php?id=wiki:synthesis:manuscript&rev=1638665985

Last update: 2021/12/05 00:59